$<<$  AutoCAD  $2005$ 

, tushu007.com

 $<<$  AutoCAD  $2005$   $>>$ 

- 13 ISBN 9787302084259
- 10 ISBN 7302084254

出版时间:2004-4-1

页数:324

字数:504000

extended by PDF and the PDF

http://www.tushu007.com

, tushu007.com  $<<$  AutoCAD 2005  $>$ 

Autodesk AutoCAD AutoCAD AutoCAD 10 AutoCAD 2005 AutoCAD AutoCAD 2005 15 AutoCAD AutoCAD 2005

AutoCAD 2005 Internet

*Page 2*

## , tushu007.com  $<<$  AutoCAD  $2005$

AutoCAD —— AutoCAD 2005<br>15 AutoCAD 2005

AutoCAD 2005

AutoCAD 2005 Internet

, tushu007.com

## $<<$  AutoCAD  $2005$

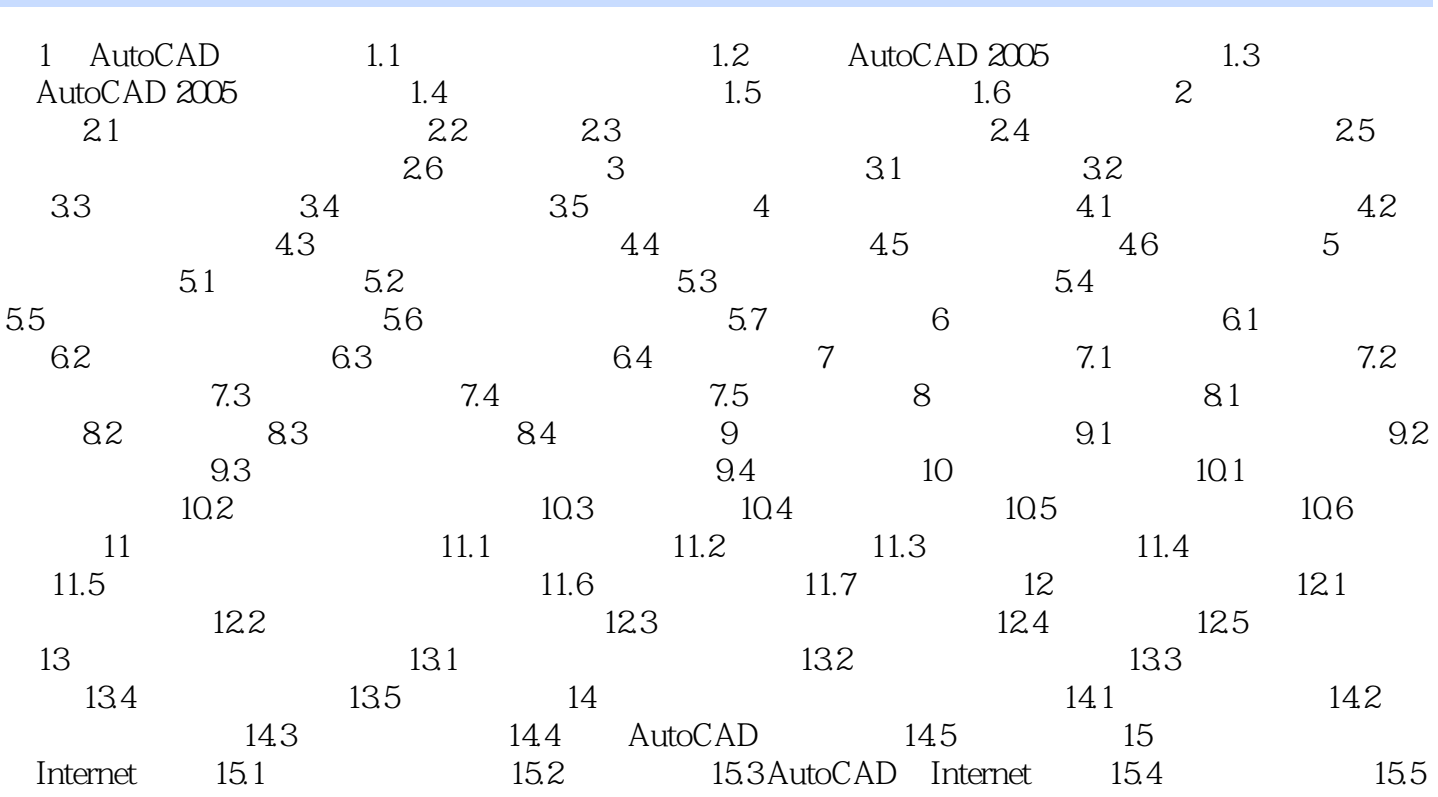

, tushu007.com

 $<<$  AutoCAD  $2005$ 

AutoCAD 2005 AutoCAD

 $<<$  AutoCAD  $2005$ 

本站所提供下载的PDF图书仅提供预览和简介,请支持正版图书。

更多资源请访问:http://www.tushu007.com